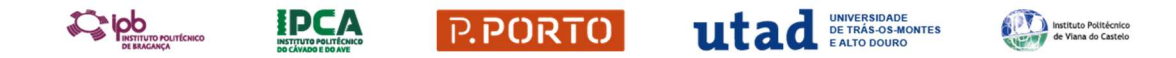

# CONCURSOS ESPECIAIS DE INGRESSO NO ENSINO SUPERIOR PARA TITULARES DE CURSOS NÃO PORTUGUESES, LEGALMENTE EQUIVALENTES AO ENSINO SECUNDÁRIO PORTUGUÊS, CONFERENTES DE DUPLA CERTIFICAÇÃO, ESCOLAR E PROFISSIONAL, DENTRO OU FORA DO ESPAÇO EUROPEU

Inscrições para realização das provas teóricas ou práticas de avaliação dos conhecimentos e competências em http://apnor.pt/profissionais - 24 DE JUNHO a 16 DE JULHO

1. O que são os concursos especiais de ingresso no ensino superior para titulares dos Cursos não portugueses, legalmente equivalentes ao ensino secundário português, conferentes de dupla certificação, escolar e profissional, dentro ou fora do espaço europeu?

O Decreto-Lei n.º 11/2020, de 2 de abril, criou os concursos especiais de ingresso no ensino superior para titulares dos cursos de dupla certificação do ensino secundário (profissionais) e cursos artísticos especializados e, incluem-se aqui os Cursos não portugueses, legalmente equivalentes ao ensino secundário português, conferentes de dupla certificação, escolar e profissional dentro ou fora do espaço europeu, ou seja de Cursos Profissionais equivalentes ao Ensino secundário português, obtidos no estrangeiro, reconhecidos pela DGE (Direção Geral de Educação):

- a. Cursos de Estado-Membro da União Europeia, legalmente equivalentes ao ensino secundário português, conferentes de dupla certificação, escolar e profissional, e conferentes do nível 4 de qualificação do Quadro Europeu de Qualificações;
- b. Outros cursos não portugueses, legalmente equivalentes ao ensino secundário português, conferentes de dupla certificação, escolar e profissional, nas situações em que os candidatos em causa tenham nacionalidade portuguesa.

# 2. A que licenciaturas e mestrados integrados dão acesso os concursos especiais de ingresso no ensino superior para titulares Cursos não portugueses, legalmente equivalentes ao ensino secundário português, conferentes de dupla certificação, escolar e profissional dentro ou fora do espaço europeu?

a. Podem candidatar-se a licenciaturas ou mestrados integrados para os quais as Instituições de Ensino Superior definam vagas para o efeito.

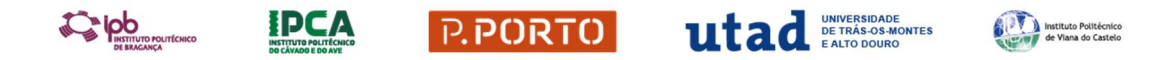

- b. O acesso a uma determinada licenciatura ou mestrado integrado está ainda condicionado à área de formação do candidato (área CNAEF listada no formulário de inscrição);
- c. É ainda requisito, para acesso a uma determinada licenciatura ou mestrado integrado, a aprovação em provas de avaliação dos conhecimentos e competências consideradas indispensáveis ao ingresso e progressão no Ensino Superior.

### 3. Como é feita a inscrição para a realização das provas?

Para a inscrição nas provas, é obrigatório efetuar o registo na plataforma http://apnor.pt/profissionais (carregando em Novo Utilizador?). Depois de ativar a conta, o acesso à plataforma faz-se mediante a introdução do login/email e respetiva **password**, devendo seguir os seguintes passos:

- a. Preencha os seus dados pessoais
- b. Em relação à Situação habilitacional, indique se se: (1) já terminou os Curso (Titular de um curso…..) ou se está no último ano (Frequenta o último ano de um curso….);
- c. Anexe o comprovativo de conclusão do curso ou o comprovativo de matrícula no último ano do curso;
- d. De seguida, em Tipo de Curso, escolha uma das 2 últimas opções, conforme o seu caso:
	- i. Cursos de Estado-Membro da União Europeia, legalmente equivalentes ao ensino secundário português, conferentes de dupla certificação, escolar e profissional, e conferentes do nível 4 de qualificação do Quadro Europeu de Qualificações;
	- ii. Outros cursos não portugueses, legalmente equivalentes ao ensino secundário português, conferentes de dupla certificação, escolar e profissional".
- e. Escreva o Nome do seu Curso
- f. Escolha a área CNAEF (CLASSIFICAÇÃO NACIONAL DAS ÁREAS DE EDUCAÇÃO E FORMAÇÃO) de entre as opções dadas no formulário;
- g. Escreva o nome da Escola onde frequentou o Curso;
- h. Depois de Guardar, segue-se a escolha da prova de avaliação que pretende realizar de entre as apresentadas (a prova tem uma componente de Português e a componente específica que escolher dentro da área da sua formação);
- i. Na caixa para a escolha do local de realização da prova escolha a opção que lhe permite realizar a prova por teleconferência (online);
- j. Será então apresentada a lista de licenciaturas para as quais poderá ser formalizada candidatura para ingresso no Ensino Superior.

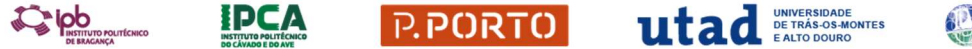

- 
- k. Para formalizar a inscrição, carregue no botão "Confirmar e receber comprovativo"

Verifique se recebeu um comprovativo de inscrição no endereço de correio eletrónico que indicou. Esta mensagem constitui o comprovativo da sua inscrição na Prova.

### 4. Calendário de Inscrição na Prova

O período de candidaturas à inscrição na Prova de Avaliação decorrerá nos seguintes prazos:

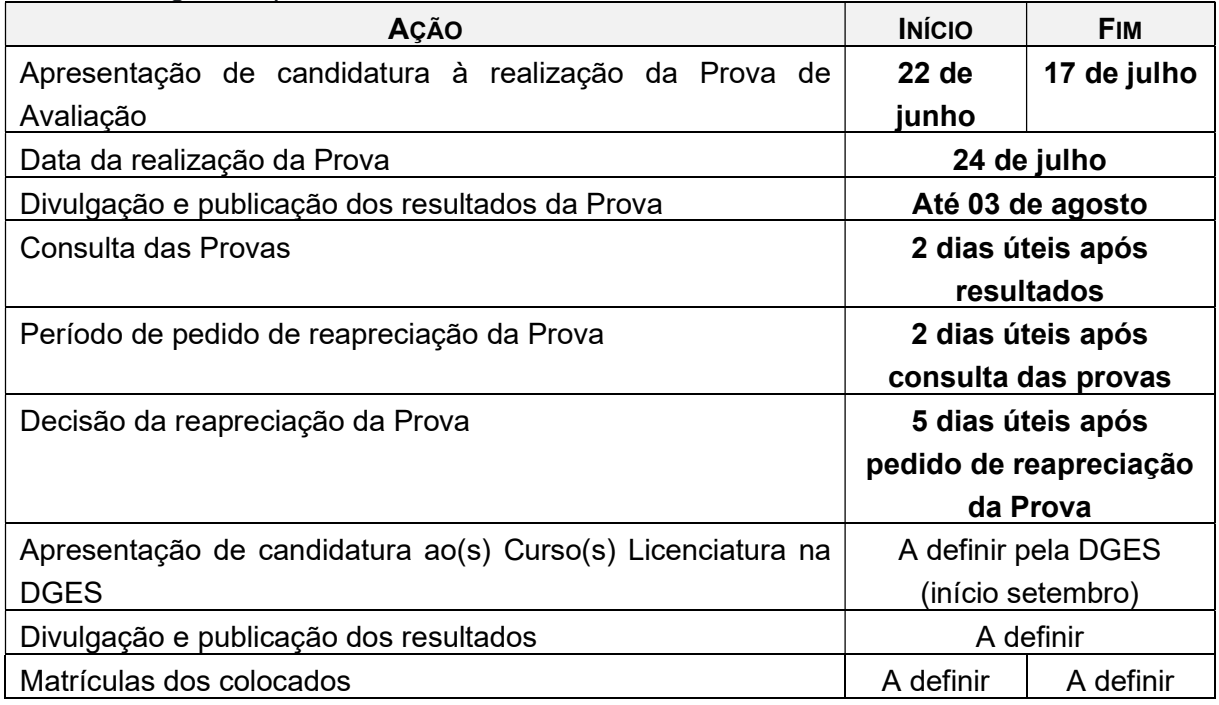

#### 5. Prova de Avaliação de conhecimentos:

As provas dos candidatos titulares de Cursos não portugueses, legalmente equivalentes ao ensino secundário português, conferentes de dupla certificação, escolar e profissional dentro ou fora do espaço europeu podem ser realizadas através de plataformas tecnológicas ou por teleconferência, desde que haja condições que assegurem a fiabilidade da avaliação desenvolvida

- a. A Prova de Avaliação e conhecimentos e competências é composta por uma parte geral comum (módulo I) e uma parte específica (Módulo II) de acordo com a área do curso do ensino secundário que faculta a candidatura a cada um dos cursos de licenciatura.
- b. A Prova de Avaliação de conhecimentos e competências é fixada como requisito de ingresso para cada um dos cursos de licenciatura tendo por base as áreas de educação e formação da classificação nacional de áreas de educação e formação (CNAEF).

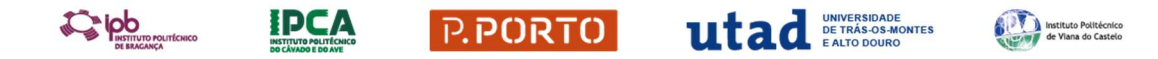

- c. A Prova tem a duração total de 120 minutos mais 30 minutos de tolerância e uma cotação máxima de 200 pontos.
- d. A Prova é realizada pelo candidato em folhas autónomas: uma para Português e outra para a parte específica.
- e. A duração e a cotação da Prova é dividida em duas partes: 50% para Português e 50% para a parte específica.
- f. Referenciais da Prova de Avaliação
	- 1. A Prova de Avaliação de conhecimento e competências tem como referencial os conhecimentos e aptidões correspondentes ao nível do ensino secundário nas áreas relevantes para ingresso e progressão em cada um dos cursos de licenciatura.
	- 2. A matriz da Prova de Avaliação de conhecimentos e competências tem por base os referenciais dos cursos de dupla titulação de nível secundário e dos cursos artísticos especializados e está publicitada na página Internet apnor.pt/profissionais.

#### 6. Como se formaliza a candidatura ao Ensino Superior?

Os titulares de cursos de "cursos não portugueses, legalmente equivalentes ao ensino secundário português, conferentes de dupla certificação, escolar e profissional", que tenham obtido aprovação nas provas de avaliação dos conhecimentos e competências, poderão apresentar candidatura para ingresso no Ensino Superior através do sistema online, no sítio da Internet da DGES.